# WriteView from SHARP 4 Key Points

# 1. Clear and easy to understand

# View as it is Written

Hence, 'WriteView'… This is useful while editing and showing results. Helps with learning as it is easy for pupils to follow lessons.

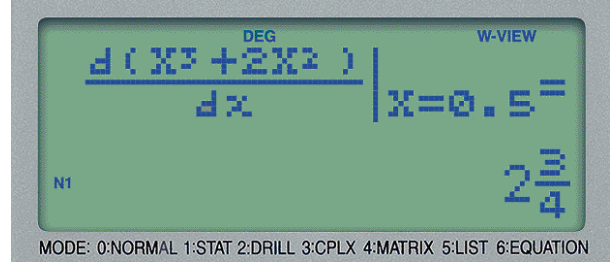

# 2. Flexible, easy to use and time saving

## Assignable Function Keys

In addition to a category leading 335 functions,

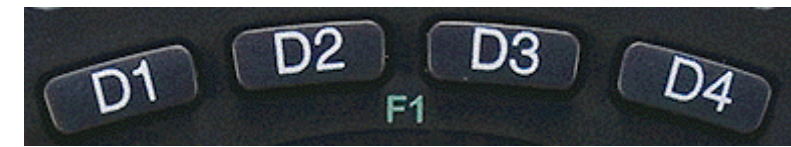

there are 4 User assignable keys allowing functionw that require 2 or 3 key strokes to be assigned to a single key. These keys D1 D4 save time and can be reassigned at will.

## 3. Easy to navigate and Minimise Mistakes

#### Four Independent Cursor Keys

Independent cursor key for faster, easier inputs and editing.

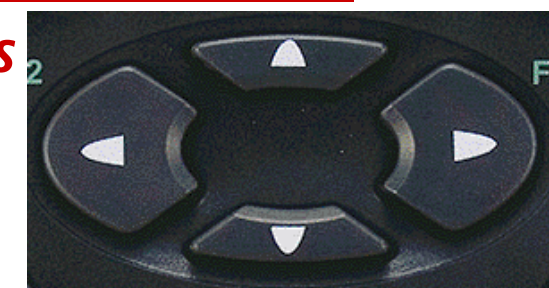

#### 4. Exercise the brain

Unique Drill Function

A unique feature for a product of this class, there are 2 types of random drills available. (1) Maths drill (2) Times Tables drill

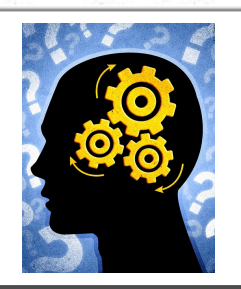

7× 4=28<br>7× 5=36

8

× Table

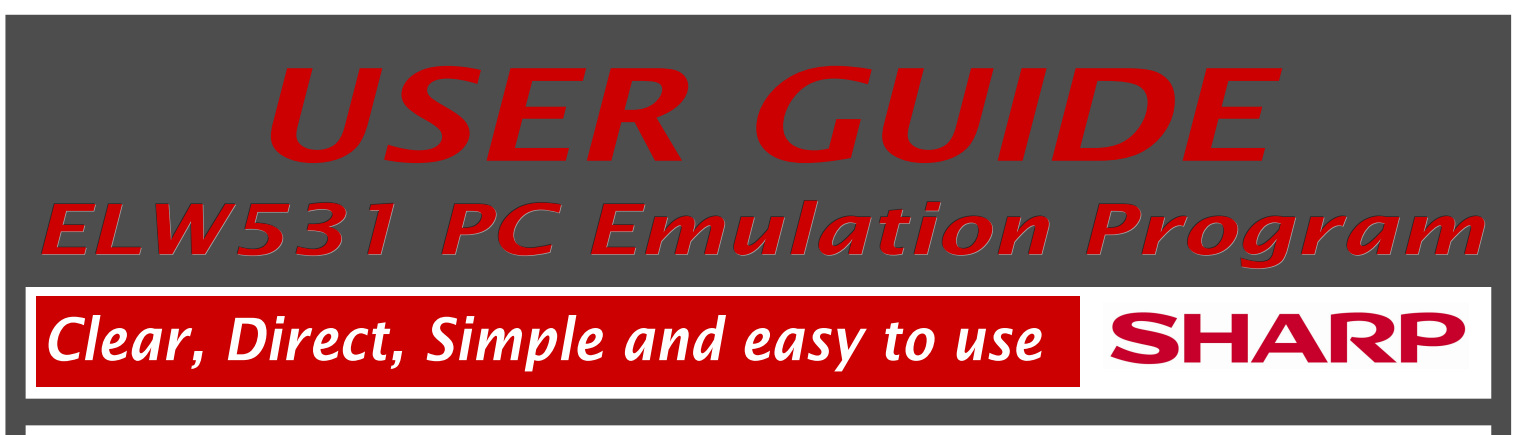

### Exact Replication on a PC

#### The SHARP EL-W531 WriteView PC Emulation Program

enables all the functions of the calculator to be exactly replicated on a PC.

A stylised, clear and easy to read image of the EL-531 WriteView calculator keyboard and display is presented on the PC screen.

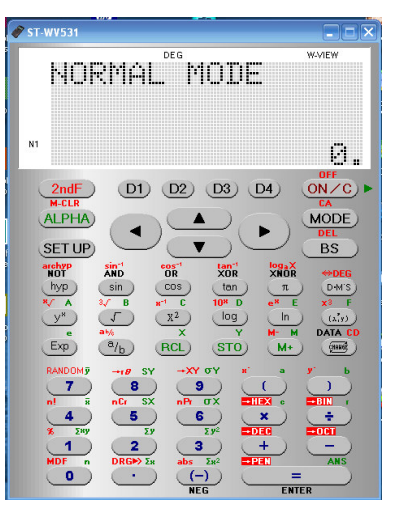

Point and click the PC mouse to select and activate the keys of the WriteView image – the display will show the correct response.

#### Involve the Whole Class

It is now possible to get all your students, all at the same time, to follow the techniques of using scientific calculators. With Sharp's EL-531 PC Emulation Program you can show the steps in solving a problem via your PC and a data projector . With an interactive whiteboard touch-key teaching is a reality : students can demonstrate their own solutions and the whole class is involved.

# With a single mouse click... Not just for the pupils...

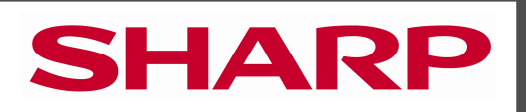

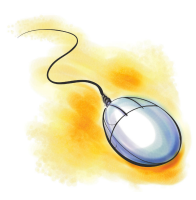

The EL-W531 PC Emulation Program enables you to capture easily with a single click, the calculator screen displays and you can use these images in class notes,

homework sheets or as a summary at the end of class .

#### Teachers benefit too...

Sharp have given thought not just to the design of the EL-W531 WriteView but also to how teachers can benefit from and be supported by Sharp's investment in resources and materials.

Sharp's EL-W531 PC Emulation Program has been specifically written to be a powerful aid to support your teaching. The EL-W531 Emulation Program succeeds in being clear, direct, simple and easy to use.

#### Remember...

- All calculator screen display images in a single dedicated folder.
- No writing to the Windows clipboard.
- Review, rename and delete captured screen display images by working directly with the image folder.
- Use these images in the creation of your own handouts, class notes, worksheets and presentations.
- Clear
- **Direct**
- **Simple**
- Easy to use